# *Bottling Computation Patterns*

### *Polymorphism and HOFs are the Secret Sauce*

**Refactor** arbitrary *repeated* code patterns …

… into precisely *specified* and *reusable* **functions**

### *EXERCISE: Iteration*

Write a function that *squares* a list of Int

squares  $:: [Int] \rightarrow [Int]$ squares  $ns = ?$ ?

When you are done you should see

>>> squares [1,2,3,4,5]  $[1, 4, 9, 16, 25]$ 

#### *Pattern: Iteration*

Next, lets write a function that converts a String to uppercase.

```
>>> shout "hello"
"HELLO"
```
Recall that in Haskell, a String is just a [Char] .

```
shout :: [Char] -> [Char]
shout = ???
```
Hoogle (http://haskell.org/hoogle) to see how to transform an individual Char

#### *Iteration*

Common strategy: *iteratively* transform *each element* of input list

Like humans and monkeys, shout and squares share 93% of their DNA (http://www.livescience.com/health/070412\_rhesus\_monkeys.html)

Super common *computation pattern*!

### *Abstract Iteration "Pattern" into Function*

Remember D.R.Y. (Don't repeat yourself)

**Step 1** Rename all variables to remove accidental *di!erences*

```
-- rename 'squares' to 'foo'
foo \begin{bmatrix} 1 \\ 2 \end{bmatrix} = \begin{bmatrix} 1 \\ 2 \end{bmatrix}foo (x:xs) = (x * x) : foo xs
-- rename 'shout' to 'foo'
foo \begin{bmatrix} 1 \\ 1 \end{bmatrix} = \begin{bmatrix} 1 \\ 1 \end{bmatrix}foo (x:xs) = (tolpper x): foo xs
```
#### **Step 2** Identify what is *di!erent*

- In squares we *transform* x to x \* x
- In shout we *transform* x to Data.Char.toUpper x

**Step 3** Make *di!erences* a parameter

Make *transform* a parameter f

foo f  $\lceil$  =  $\lceil$ foo f  $(x:xs) = (f x)$ : foo f xs

**Done** We have *bottled* the computation pattern as foo (aka map )

map  $f \mid \mid$  =  $\mid \mid$ map  $f(x:xs) = (f(x))$ : map  $f(x)$ 

map bottles the common pattern of iteratively transforming a list:

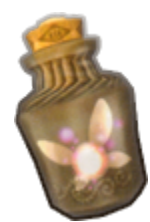

Fairy In a Bottle

| QUIZ                              | 9 a/ka                           | th/Her                   |       |
|-----------------------------------|----------------------------------|--------------------------|-------|
| What is the type of map?          | $doTwide$                        | $f \times = f(f \times)$ |       |
| map f [] = []                     | $map(f(x:xs) = (fx) : map f xs)$ | $0.0$                    |       |
| A. (Int -> Int) -> [Int] -> [Int] | $0.0$                            | $0.0$                    |       |
| B. (a -> a) -> [a] -> [a]         | $0.0$                            | $0.0$                    | $0.0$ |
| C. [a] -> [b]                     | $0.0$                            | $0.0$                    | $0.0$ |
| D. (a -> b) -> [a] -> [b]         | $0.0$                            | $0.0$                    | $0.0$ |
| E. (a -> b) -> [a] -> [a]         | $0.0$                            | $0.0$                    | $0.0$ |

### *The type precisely describes map*

>>> :**type** map map ::  $(a -> b) -> [a] -> [b]$ 

That is, map takes two inputs

- a *transformer* of type a -> b
- a *list* of values [a]

and it returns as output

• a list of values [b]

that can only come by applying f to each element of the input list.

### *Reusing the Pattern*

Lets reuse the pattern by *instantiating* the transformer

### *shout*

```
-- OLD with recursion
shout :: [Char] -> [Char]
shout [] = []
shout (x:xs) = Char.tolpper x : show x
```
*-- NEW with map* shout :: [Char] -> [Char] shout  $xs = map(???) xs$ 

#### *squares*

*-- OLD with recursion* squares :: [Int] -> [Int] squares  $\begin{bmatrix} 1 \\ 1 \end{bmatrix} = \begin{bmatrix} 1 \\ 1 \end{bmatrix}$ squares  $(x:xs) = (x * x) : squares x$ 

*-- NEW with map* squares  $::$  [Int]  $\rightarrow$  [Int] squares  $xs = map(???) xs$ 

#### *EXERCISE*

Suppose I have the following type

**type** Score = (Int, Int) *-- pair of scores for Hw0, Hw1*

Use map to write a function

total  $::$  [Score]  $\rightarrow$  [Int] total  $xs = map(???) xs$ 

such that

>>> total [(10, 20), (15, 5), (21, 22), (14, 16)] [30, 20, 43, 30]

# *The Case of the Missing Parameter*

Note that we can write shout like this

shout :: [Char] -> [Char] shout = map Char.toUpper

Huh. No parameters? Can someone explain?

## *The Case of the Missing Parameter*

In Haskell, the following all mean the same thing

Suppose we define a function

add :: Int -> Int -> Int add  $x y = x + y$ 

Now the following all *mean the same thing*

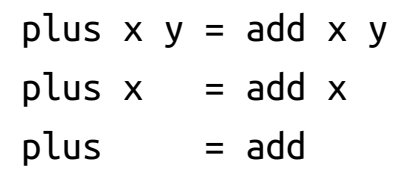

Why? *equational reasoning!* In general

foo  $x = e x$ 

*-- is equivalent to* 

directors<br>directors  $\begin{bmatrix} 1 & 1 \\ 1 & 1 \end{bmatrix}$ Her reduce

foo  $= e$ 

as long as x doesn't appear in e .

Thus, to save some typing, we *omit* the extra parameter. **Putterns** 

HOFs & Bottling Patterns Hello World! C10  $x \rightarrow y$ 

#### *Pattern: Reduction*

Computation patterns are *everywhere* lets revisit our old sumList

```
sumList :: [Int] -> Int
sumList [ ] = 0sumList (x:xs) = x + sumList xs
```
Next, a function that *concatenates* the String s in a list

```
catList :: [String] -> String
catList [ ] = ""c{\text{atList}}(x:xs) = x++(c{\text{atList}} xs)
```
#### *Lets spot the pattern!*

**Step 1** Rename

foo  $1 = 0$ foo  $(x:xs) = x +$  foo xs foo  $\lceil$  =  $\mathbf{u}$  = foo  $(x:xs) = x +$  foo xs

#### **Step 2** Identify what is *di!erent*

1. ???

2. ???

**Step 3** Make *di!erences* a parameter

foo  $p1 p2$   $|$  = ??? foo  $p1 p2 (x:xs) = ???$ 

### *EXERCISE: Reduction/Folding*

This pattern is commonly called *reducing* or *folding*

foldr ::  $(a -> b -> b) -> b -> [a] -> b$ foldr op base  $\begin{bmatrix} 1 \\ 0 \end{bmatrix}$  = base foldr op base  $(x:xs) = op x$  (foldr op base xs)

Can you figure out how sumList and catList are just *instances* of foldr ?

sumlist =  $\frac{1}{10}$ dr (+) 0 Catlist =  $\beta$ ldr (<sup>H</sup>

```
sumList :: [Int] -> Int
sumList xs = foldr (?op) (?base) xs
```
catList :: [String] -> String catList xs = foldr (?op) (?base) xs

# *Executing foldr*

To develop some intuition about foldr lets "run" it a few times by hand.

```
foldr op b (a1:a2:a3:a4:[])
==> a1 `op` (foldr op b (a2:a3:a4:[]))
==>
   a1 `op` (a2 `op` (foldr op b (a3:a4:[])))
==a1 `op` (a2 `op` (a3 `op` (foldr op b (a4:[ ])))
==>
   a1 `op` (a2 `op` (a3 `op` (a4 `op` foldr op b [])))
==>
   a1 `op` (a2 `op` (a3 `op` (a4 `op` b)))
```
Look how it *mirrors* the structure of lists!

- (:) is replaced by op
- [] is replaced by base

#### So

foldr (+) 0 (x1:x2:x3:x4:[1)  
\n==> x1 + (x2 + (x3 + (x4 + 0))  
\nfoldl  
\n
$$
\left(\frac{1}{2} \int_{0}^{2} f(x) dx + \frac{1}{2} \int_{0}^{2} f(x) dx + \frac{1}{2
$$

# *Typing foldr*

foldr :: (a -> b -> b) -> b -> [a] -> b foldr op base  $\lceil \rceil$  = base foldr op base  $(x:xs) = op x$  (foldr op base  $xs$ )

foldr takes as input

- a *reducer* function of type  $a \rightarrow b \rightarrow b$
- a *base* value of type b
- a *list* of values to reduce [a]

and returns as output

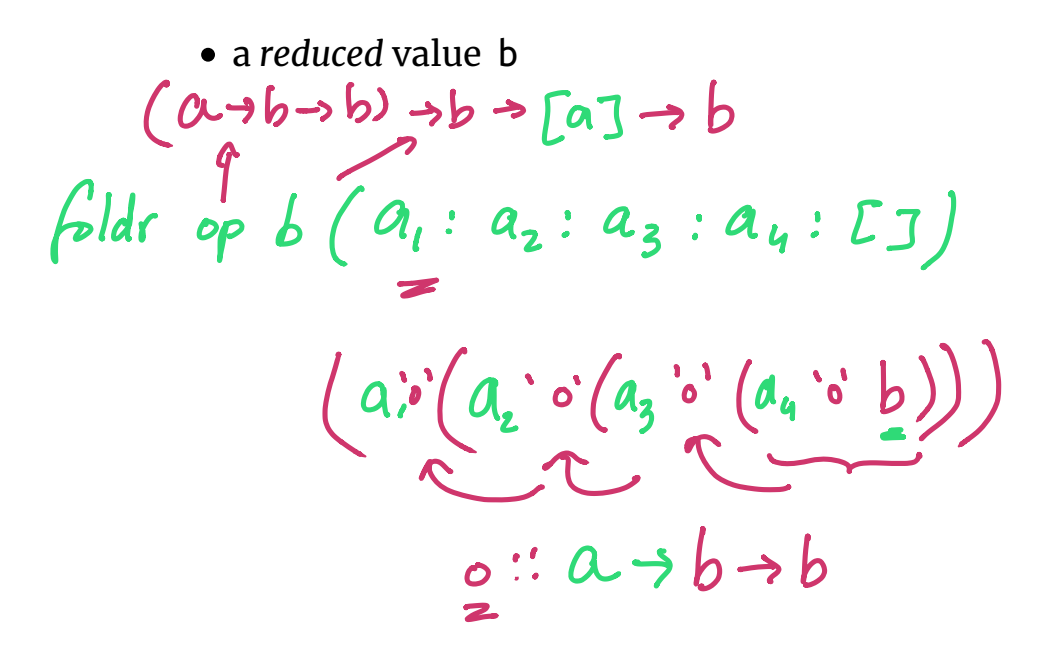

# *QUIZ*

Recall the function to compute the len of a list

len  $:: [a] \rightarrow Int$ len  $\begin{bmatrix} 1 & 0 \\ 0 & 0 \end{bmatrix}$ len  $(x:xs) = 1 + len xs$ 

Which of these is a valid implementation of Lea-Len

 $\times$  **A.** len = foldr (\n -> n + 1) 0 **B.** len = foldr (\n m  $\text{-}$  > n + m) 0 **C.** len = foldr  $(\_ n - n + 1) 0$ **D.** len = foldr  $(\{x \ xs -> 1 + len xs) \theta$ **E.** All of the above

> $\underline{\mathcal{X}}_1$  :  $\mathcal{X}_2$  :  $\left(\mathcal{X}_3:\left(\mathcal{X}_4:\ \underline{\mathcal{F}}\right)\right)$  $i + (1 + (1 +$  $+$  $\rightarrow$   $1+\sqrt{2}$

#### *The Missing Parameter Revisited*

We wrote foldr as

```
foldr :: (a -> b -> b) -> b -> [a] -> b
foldr op base \lceil \rceil = base
foldr op base (x:xs) = op x (foldr op base xs)
```
but can also write this

foldr ::  $(a \rightarrow b \rightarrow b) \rightarrow b \rightarrow [a] \rightarrow b$ foldr op base  $= qo$ **where**  $go [ ] = base$  $go(x:xs) = op x (go xs)$ 

Can someone explain where the xs went *missing* ?

#### *Trees*

Recall the Tree a type from last time

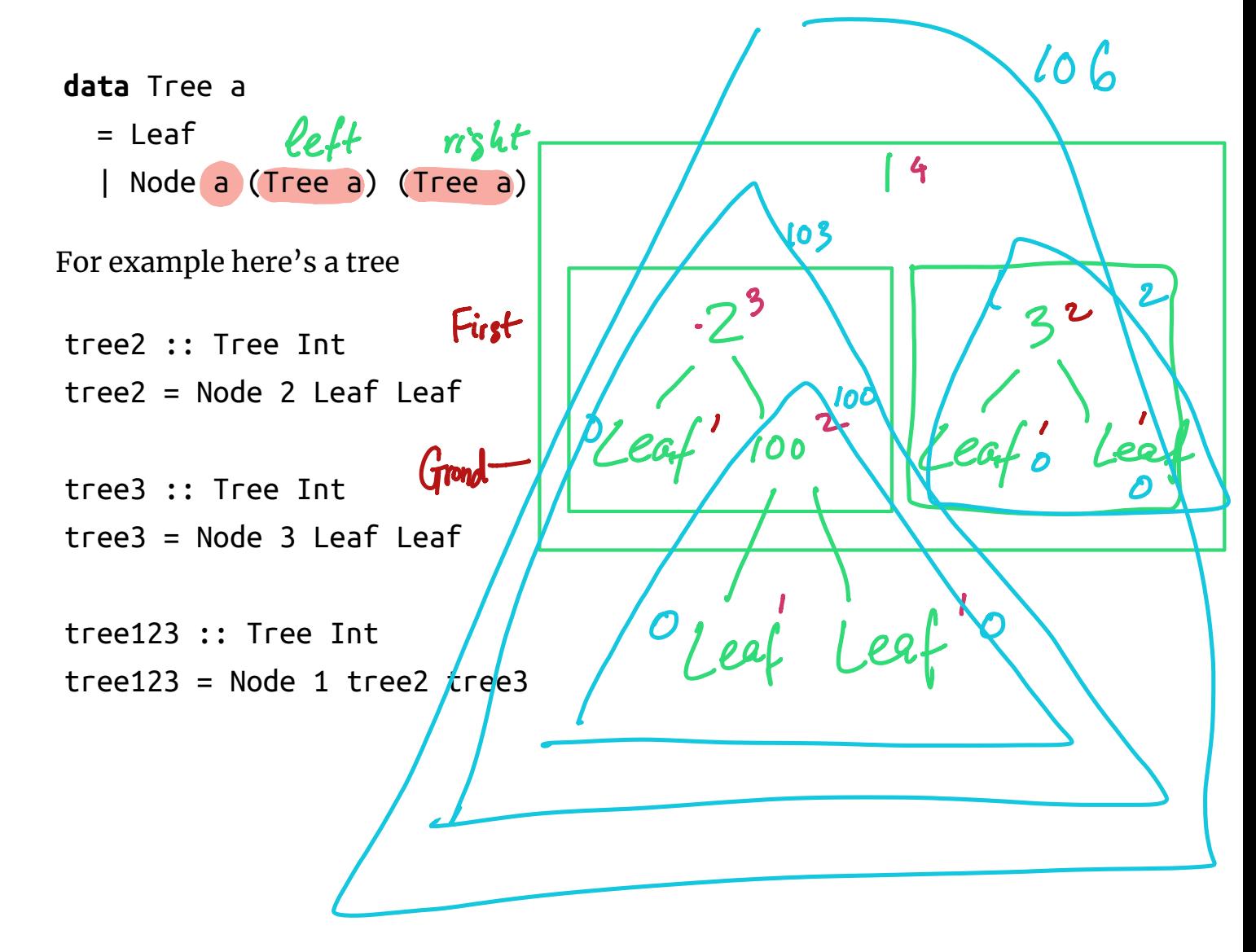

### *Some Functions on Trees*

Lets write a function to compute the height of a tree

```
height :: Tree a -> Int
height Leaf = 0height (Node x \in I \Gamma) = 1 + max (height l) (height l)
                            r max (<br>es of a t
```
Here's another to *sum* the leaves of a tree:

```
sumTree :: Tree Int -> Int
sumTree Leaf = ???
sumTree (Node x \in \Gamma) = ???
```
Gathers all the elements that occur as leaves of the tree:

toList  $::$  Tree a  $\rightarrow$  [a]  $tolist$  Leaf  $= ???$ toList (Node  $x \in \Gamma$ ) = ???

Lets give it a whirl

```
>>> height tree123
2
```
>>> sumTree tree123 6

```
>>> toList tree123
[1,2,3]
```
#### *Pattern: Tree Fold*

Can you spot the pattern? Those three functions are almost the same!

**Step 1:** Rename to maximize similarity

*-- height* foo Leaf  $= 0$ foo (Node  $x \in \Gamma$ ) = 1 + max (foo l) (foo l) *-- sumTree* foo Leaf  $= 0$ foo (Node  $x \in \Gamma$ ) = foo  $\Gamma$  + foo r *-- toList*  $foo$  Leaf =  $[]$ foo (Node  $x \in \Gamma$ ) =  $x :$  foo  $\Gamma$  ++ foo r **Step 2: Identify the differences** 

1. ??? 2. ???

**Step 3** Make *di!erences* a parameter

foo  $p1$   $p2$  Leaf  $= ?$ ?? foo p1 p2 (Node  $x \in \Gamma$ ) = ???

#### *Pattern: Folding on Trees*

 $tFold op bLeaf = b$ tFold op b (Node  $x \in I$  r) = op x (tFold op b l) (tFold op b r)

Lets try to work out the type of tFold !

tFold  $:: t_op -> t_b -> Tree a -> t_out$ 

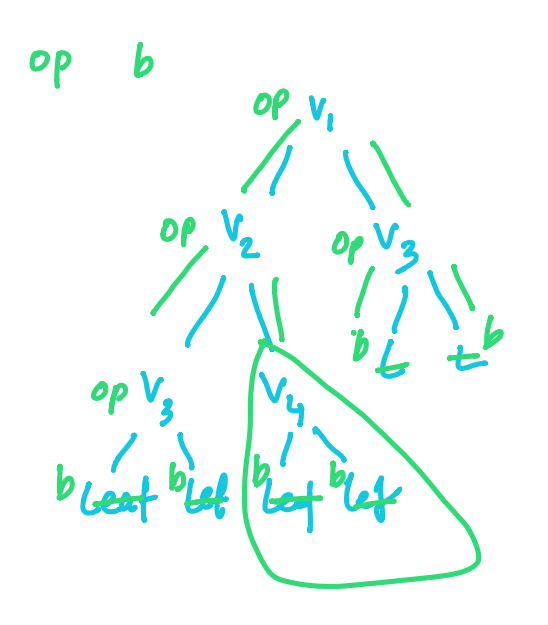

### *QUIZ*

Suppose that  $t$  :: Tree Int.

What does tFold  $(\x \ y \ z \rightarrow y + z)$  1 t return?

**a.** 0

**b.** the *largest* element in the tree t

**c.** the *height* of the tree t

**d.** the *number-of-leaves* of the tree t

**e.** type *error*

### *EXERCISE*

Write a function to compute the *largest* element in a tree or 0 if tree is empty or all negative.

treeMax :: Tree Int -> Int treeMax  $t = tFold f b t$ **where**  $f = ???$ b  $= ???$ 

# *Map over Trees*

We can also write a tmap equivalent of map for Tree s

```
treeMap :: (a -> b) -> Tree a -> Tree btreeMap f (Leaf x) = Leaf (f x)treeMap f (Node l r) = Node (treeMap f l) (treeMap f r)
which gives
>>> treeMap (\n -> n * n) tree123 -- square all elements 
of tree
Node 1 (Node 4 Leaf Leaf) (Node 9 Leaf Leaf)
```
#### *EXERCISE*

Recursion is **HARD TO READ** do we really have to use it ?

Lets rewrite treeMap using tFold !

```
treeMap :: (a -> b) -> Tree a -> Tree btreeMap f t = tFold op base twhere
    op = ???base = ???
```
When you are done, we should get

```
>>> animals = Node "cow" (Node "piglet" Leaf Leaf) (Leaf "hip
po" Leaf Leaf)
>>> treeMap reverse animals
Node "woc" (Node "telgip" Leaf Leaf) (Leaf "oppih" Leaf Leaf)
```
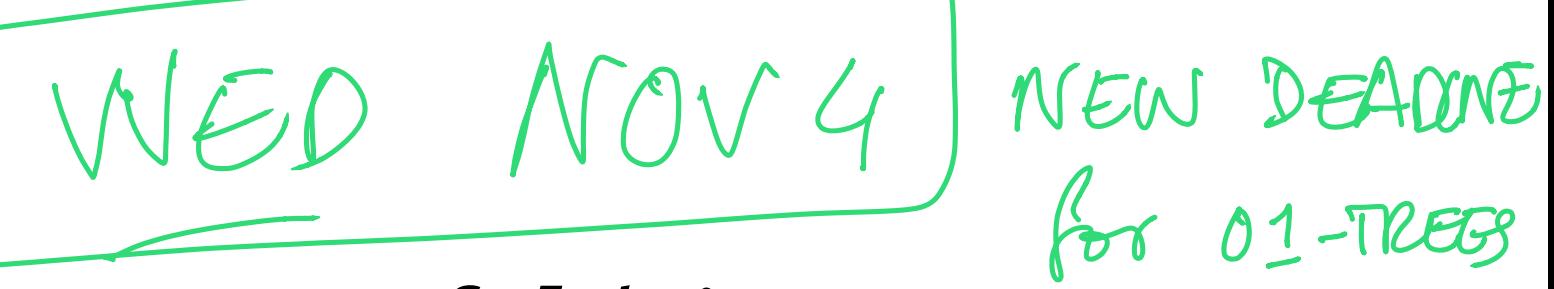

# *Examples: foldDir*

```
data Dir a 
 = Fil a -- ^ A single file named `a`
  | Sub a [Dir a] -- ^ A sub-directory name `a` with cont
ents `[Dir a]`
data DirElem a 
 = SubDir a -- ^ A single Sub-Directory named `a`
  | File a -- ^ A single File named `a` 
foldDir :: ([a] -> r -> DirElem a -> r) -> r -> Dir a -> r
foldDir f \circ \theta dir = go \lceil \cdot \rceil r\theta dir
 where
     qo stk r (Fil a) = f stk r (File a)
      go stk r (Sub a ds) = L.foldl' (go stk') r' ds 
        where
            r' = f stk r (SubDir a)
             stk' = a:stk
```
foldDir takes as input

- an *accumulator* f of type [a] -> r -> DirElem a -> r
	- takes as *input* the path [a] , the current result r , the next DirElem [a]
	- and returns as *output* the new result r
- an *initial* value of the result r0 and
- directory to fold over dir

And returns the result of running the *accumulator* over the whole dir .

## *Examples: Spotting Patterns In The "Real" World*

**These patterns in "toy" functions appear regularly in "real" code**

- 1. Start with beginner's version riddled with explicit recursion (swizzlev0.html).
- 2. Spot the patterns and eliminate recursion using HOFs (swizzlev1.html).
- 3. Finally refactor the code to "swizzle" and "unswizzle" without duplication (swizzle-v2.html).

#### **Try it yourself**

• Rewrite the code that swizzles Char to use the Map k v type in Data.Map

# *Which is more readable? HOFs or Recursion*

At first, *recursive* versions of shout and squares are easier to follow

• fold takes a bit of getting used to!

With practice, the *higher-order* versions become easier

- only have to understand specific operations
- recursion is lower-level & have to see "loop" structure  $32004$
- worse, potential for making silly off-by-one errors

Indeed, HOFs were the basis of map/reduce and the big-data revolution (http://en.wikipedia.org/wiki/MapReduce)

- Can *parallelize* and *distribute* computation patterns just once (https://www.usenix.org/event/osdi04/tech/full\_papers /dean/dean.pdf)
- Reuse (http://en.wikipedia.org/wiki/MapReduce) across hundreds or thousands of instances!

 $HOFS$   $fTW$   $\left($   $\right)$   $OIF1RFS$   $QU$ 

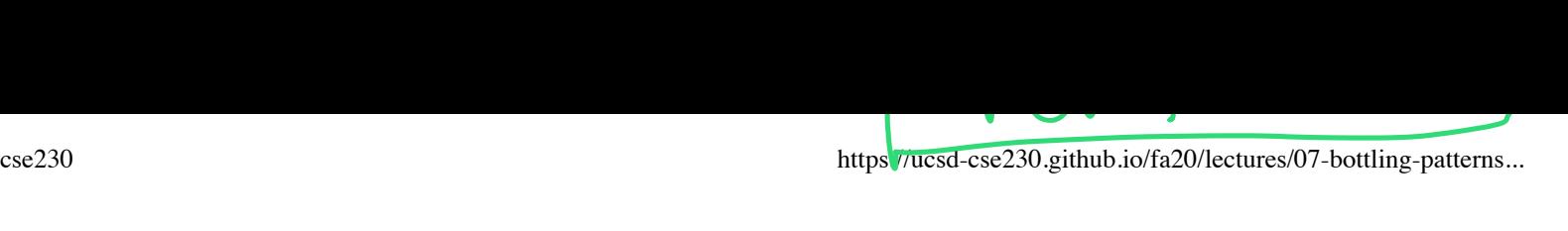

(https://ucsd-cse230.github.io/fa20/feed.xml) (https://twitter.com/ranjitjhala) (https://plus.google.com/u/0/104385825850161331469) (https://github.com/ranjitjhala)

Generated by Hakyll (http://jaspervdj.be/hakyll), template by Armin Ronacher (http://lucumr.pocoo.org), suggest improvements here (https://github.com/ucsd-progsys/liquidhaskell-blog/).

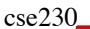

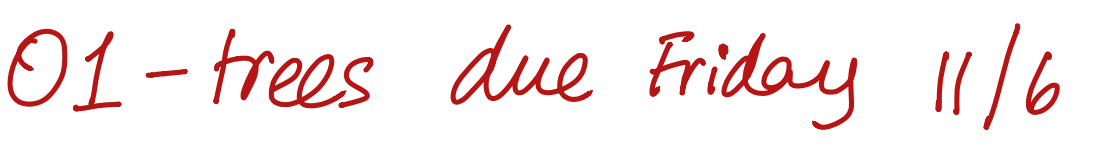

# *Haskell Crash Course Part III*

# *Writing Applications*

Lets write the classic "Hello world!" program.

For example, in Python you may write:

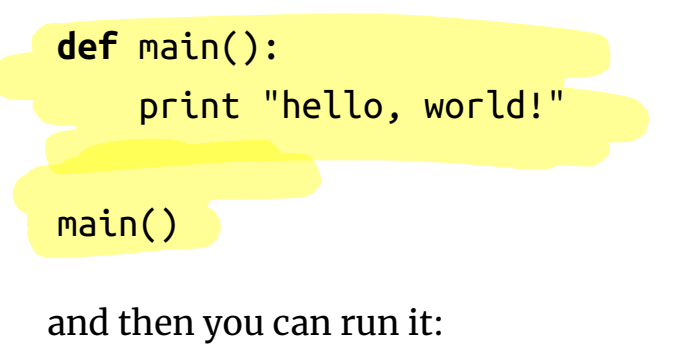

\$ python hello.py hello world!

# *Haskell is a Pure language.*

Not a *value* judgment, but a precise *technical* statement:

#### **The "Immutability Principle":**

- A function must *always* return the same output for a given input
- A function's behavior should *never change*

 $f$ 00 :  $\downarrow n \rightarrow Out$ 

# *No Side Effects*

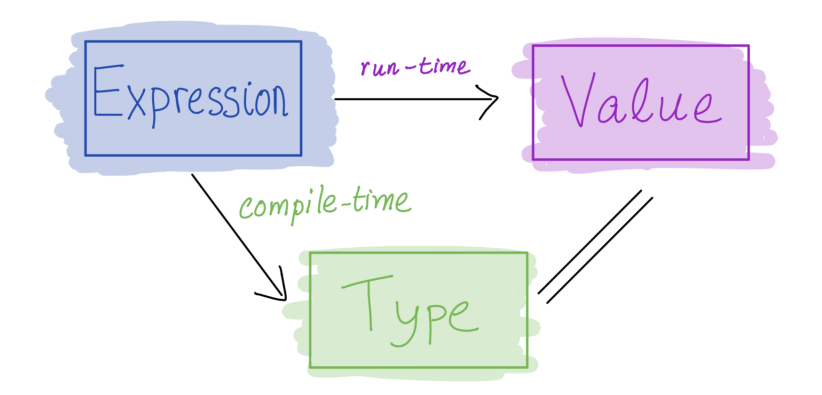

pure"

Haskell's most radical idea: expression =\*> value

- When you evaluate an expression you get a value and
- **Nothing else happens**

ok<br>infor

Specifically, evaluation must not have an **side e!ects**

- *change* a global variable or
	- *print* to screen or
	- *read* a file or
	- *send* an email or
	- *launch* a missile.

in anything other THAN the output value

### *But… how to write "Hello, world!"*

But, we **want** to …

- **print** to screen
- **read** a file
- **send** an email

Thankfully, you *can* do all the above via a very clever idea: Recipe

# *Recipes*

This analogy is due to Joachim Brietner (https://www.seas.upenn.edu /~cis194/fall16/lectures/06-io-and-monads.html)

Haskell has a special type called  $10 -$  which you can think of as Recipe

**type** Recipe<sup>(5</sup>) IO a

A *value* of type Recipe a

- is a **description** of a computation that can have side-effects ription of a comput<br>
ription of a comput<br>
hen executed performed
- which **when executed** per<mark>f</mark>orms some effectful I/O operations
- **to produce** a value of type a.

## *Recipes have No Side Effects*

A value of type Recipe a is

- 
- A description of a computation that can have side-effects

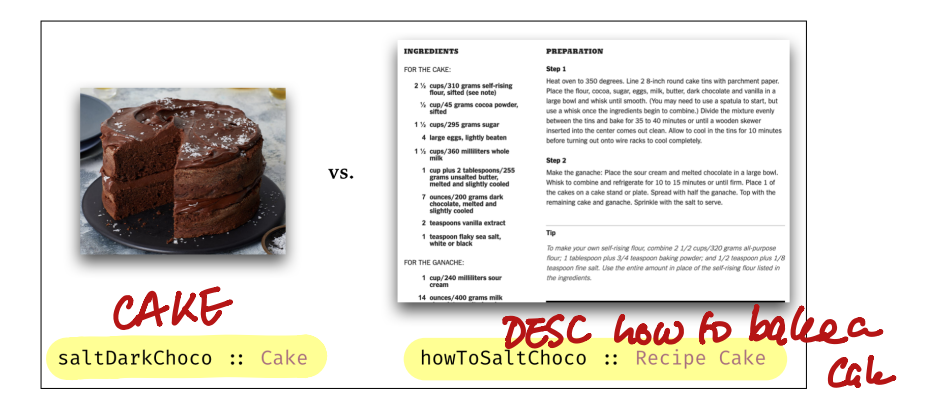

Cake vs. Recipe

**(L)** chocolate *cake*, **(R)** a *sequence of instructions* on how to make a cake.

They are different (*Hint*: only one of them is delicious.)

Merely having a Recipe Cake has no effects! The recipe

- Does not make your oven *hot*
- Does not make your your floor *dirty*

# *Only One Way to Execute Recipes*

Haskell looks for a special value

main :: Recipe ()

#### The value associated with main is handed to the **runtime system and executed**

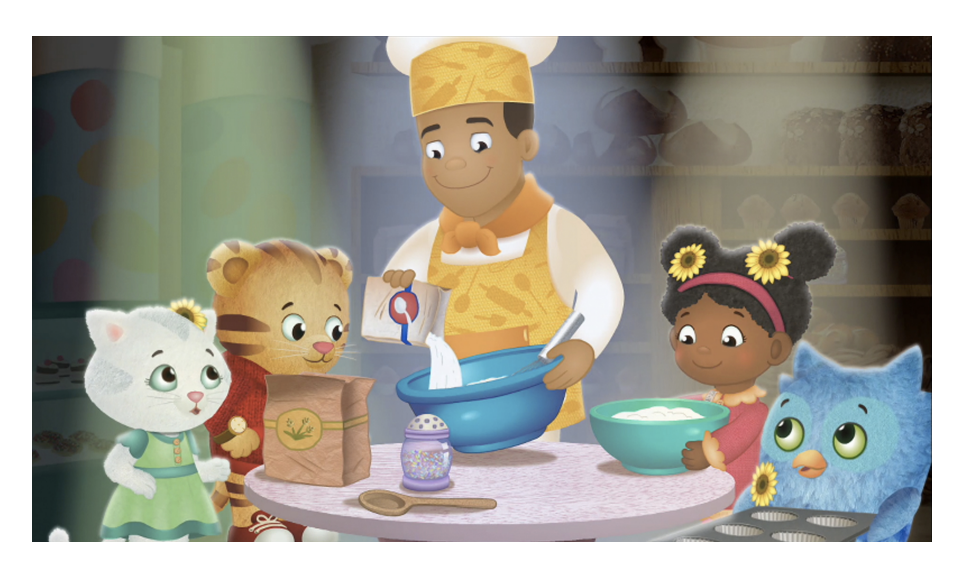

#### Baker Aker

The Haskell runtime is a *master chef* who is the only one allowed to cook!

#### *How to write an App in Haskell*

Make a Recipe () that is handed off to the master chef main.

- main can be arbitrarily complicated
- composed of **smaller** sub-recipes

### *A Recipe to Print to Screen*

putStrLn :: String -> Recipe ()

The function putStrLn

- takes as input a String
- returns as output a Recipe ()

putStrLn msg is a Recipe () - *when executed* prints out msg on the screen.

```
main :: Recipe ()
main = putStrLn "Hello, world!"
```
… and we can compile and run it

```
$ ghc --make hello.hs
$ ./hello
Hello, world!
```
## *QUIZ: How to Print Multiple Things?*

Suppose I want to print *two* things e.g.

\$ ghc --make hello.hs \$ ./hello2 Hello! World!

Can we try to compile and run this:

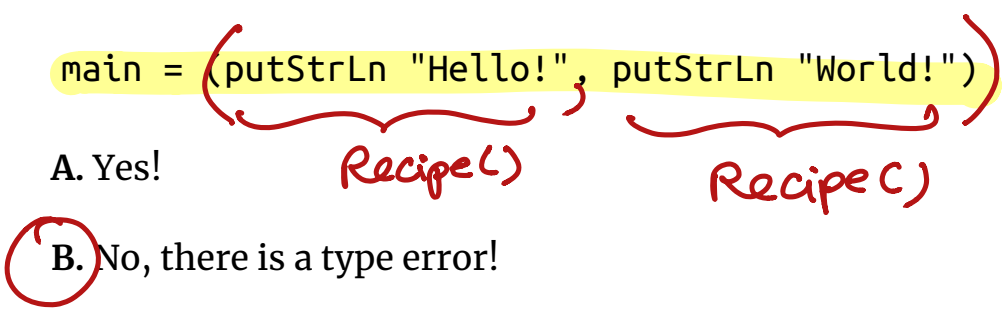

**C.** No, it compiles but produces a different result!

## *A Collection of Recipes*

```
Is just … a collection of Recipes!
recPair :: (Recipe (), Recipe ())
recPair = (putStrLn "Hello!", putStrLn "World!")
recList :: [Recipe ()]
recList = [putStrLn "Hello!", putStrLn "World!"]
… we need a way to combine recipes!
```
# *Combining? Just do it!*

We can *combine* many recipes into a single one using a **do** block

foo :: Recipe a3 foo = **do** r1 *-- r1 :: Recipe a1* r2 *-- r2 :: Recipe a2* r3 *-- r3 :: Recipe a3*  $\int$ 

(or if you *prefer* curly braces to indentation)

$$
foo = do { r1; -r1 :: Recipe a1 \n r2; -r2 :: Recipe a2 \n r3 - r3 :: Recipe a3 \n}
$$

The **do** block combines sub-recipes r1, r2 and r3 into a *new* recipe that

- Will execute each sub-recipe in *sequence* and
- Return the value of type a3 produced by the last recipe r3

# *Combining? Just do it!*

So we can write

main = **do** putStrLn "Hello!" putStrLn "World!"

or if you prefer

main = **do** { putStrLn "Hello!"; putStrLn "World!" }

# *EXERCISE: Combining Many Recipes*

Write a function called sequence that

- **MON- COMPLY**<br>Takes a *list* of recipes [r1,...,rn] as input and
- Returns a *single* recipe equivalent to **do** {r1; ...; rn} n

```
sequence :: [Recipe a] -> Recipe a
sequence rs = ???
```
When you are done you should see the following behavior

```
-- Hello.hs
main = sequence [putStrLn "Hello!", putStrLn "World!"] 
and then
$ ghc --make Hello.hs
$ ./hello
Hello! 
World!
```
# *Using the Results of (Sub-) Recipes*

Suppose we want a function that **asks** for the user's name

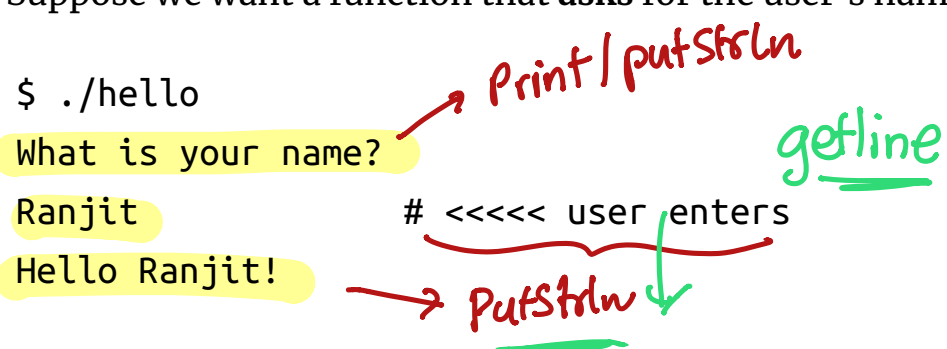

We can use the following sub-recipes

*-- | read and return a line from stdin as String* getLine :: Recipe String

*-- take a string s, return a recipe that prints s*  putStrLn :: String -> Recipe ()

But how to

- *Combine* the two sub-recipes while
- *Passing* the result of the first sub-recipe to the second.

'gettine' putstol.

# *Naming Recipe Results via "Assignment"*

You can write

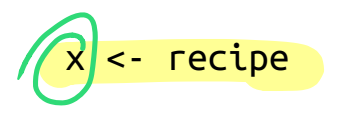

to *name* the result of executing recipe

**x** can be used to refer to the result in *later* code

## *Naming Recipe Results via "Assignment"*

Lets, write a function that *asks* for the user's name

```
main = askask :: Recipe ()
ask = do name <- getLine; 
         putStrLn ("Hello " ++ name ++ "!")
```
Which produces the desired result

\$ ./hello What is your name? Ranjit # user enters Hello Ranjit!

#### *EXERCISE*

Modify the above code so that the program *repeatedly* asks for the users's name *until* they provide a *non-empty* string.

```
-- Hello.hs 
main = repeatAskrepeatAsk :: Recipe ()
repeatAsk = _fill\_this_inisEmpty :: String -> Bool
isEmpty s = length s == 0
```
When you are done you should get the following behavior

\$ ghc --make hello.hs \$ ./hello What is your name? *# user hits return* What is your name? *# user hits return* What is your name? *# user hits return* What is your name? Ranjit # user enters 'Non-emply Shiz Hello Ranjit!

#### *EXERCISE*

Modify your code to *also* print out a **count** in the prompt

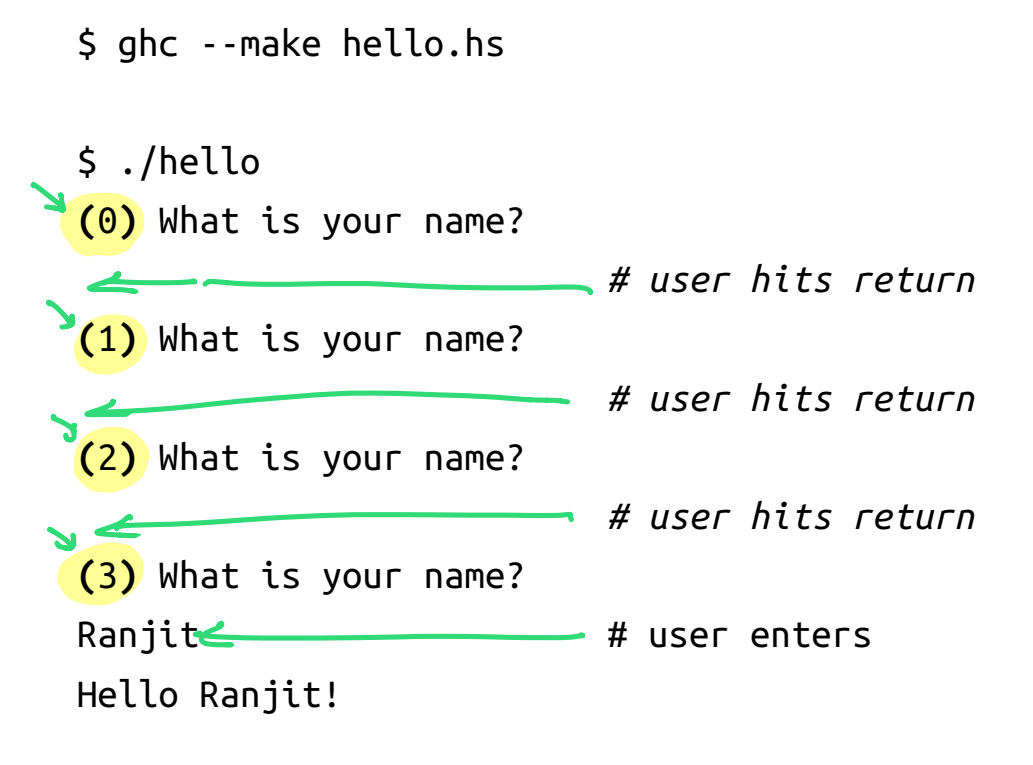

# *That's all about IO*

You should be able to implement build from Directory.hs

Using these library functions imported at the top of the file

```
import System.FilePath (takeDirectory, takeFileName, (</>))
import System.Directory (doesFileExist, listDirectory)
```
The functions are

- takeDirectory
- takeFileName
- $\bullet$   $\left(\frac{\lt}{\gt} \right)$
- doesFileExist
- listDirectory

hoogle the documentation to learn about how to use them.

(https://ucsd-cse230.github.io/fa20/feed.xml) (https://twitter.com/ranjitjhala) (https://plus.google.com/u/0/104385825850161331469) (https://github.com/ranjitjhala)

Generated by Hakyll (http://jaspervdj.be/hakyll), template by Armin Ronacher (http://lucumr.pocoo.org), suggest improvements here (https://github.com/ucsd-progsys/liquidhaskell-blog/).